, tushu007.com

<<Photoshop CS3

<<Photoshop CS3 >>

- 13 ISBN 9787564037536
- 10 ISBN 7564037539

出版时间:2010-8

页数:162

PDF

更多资源请访问:http://www.tushu007.com

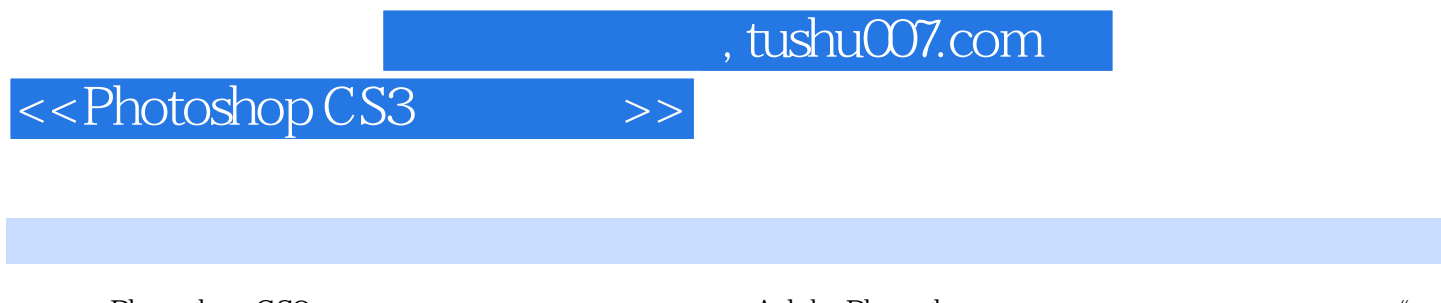

Photoshop CS3

Adobe Photoshop  $\degree$ 

Photoshop

8<br>
Photoshop CS3

## <<Photoshop CS3 >>>

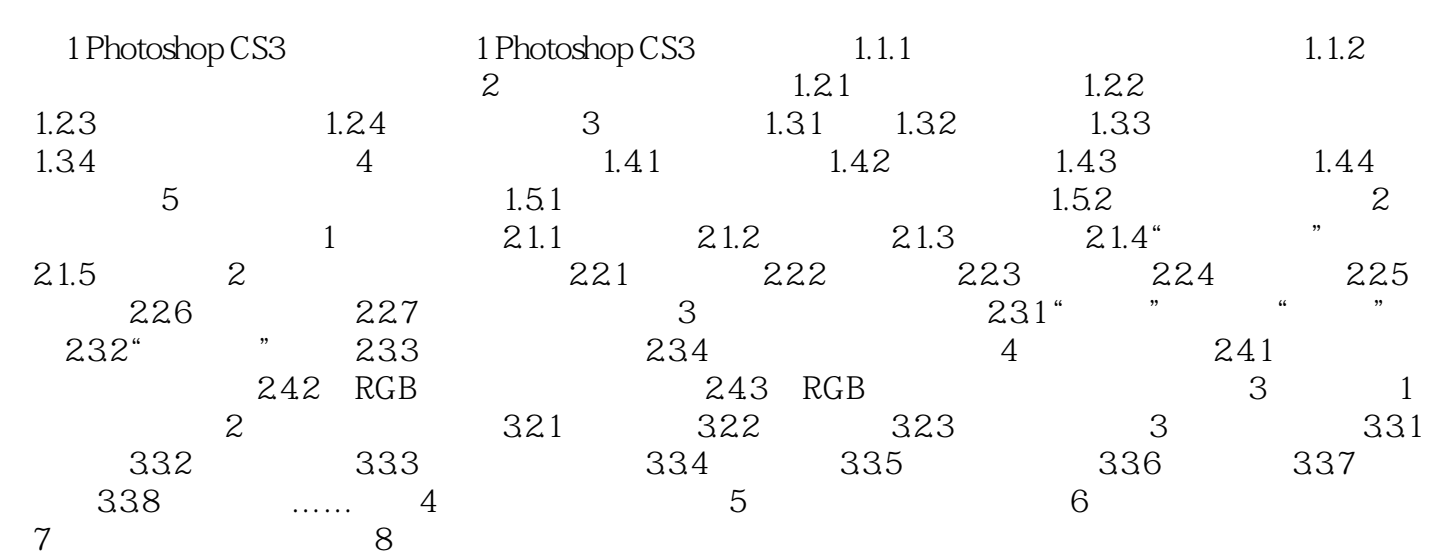

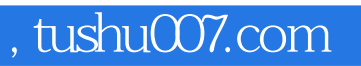

<<Photoshop CS3 >>>

本站所提供下载的PDF图书仅提供预览和简介,请支持正版图书。

更多资源请访问:http://www.tushu007.com